## **TYPES ALL THE WAY DOWN GENERATING APIS WITH PROTOBUFS AND GRPC**

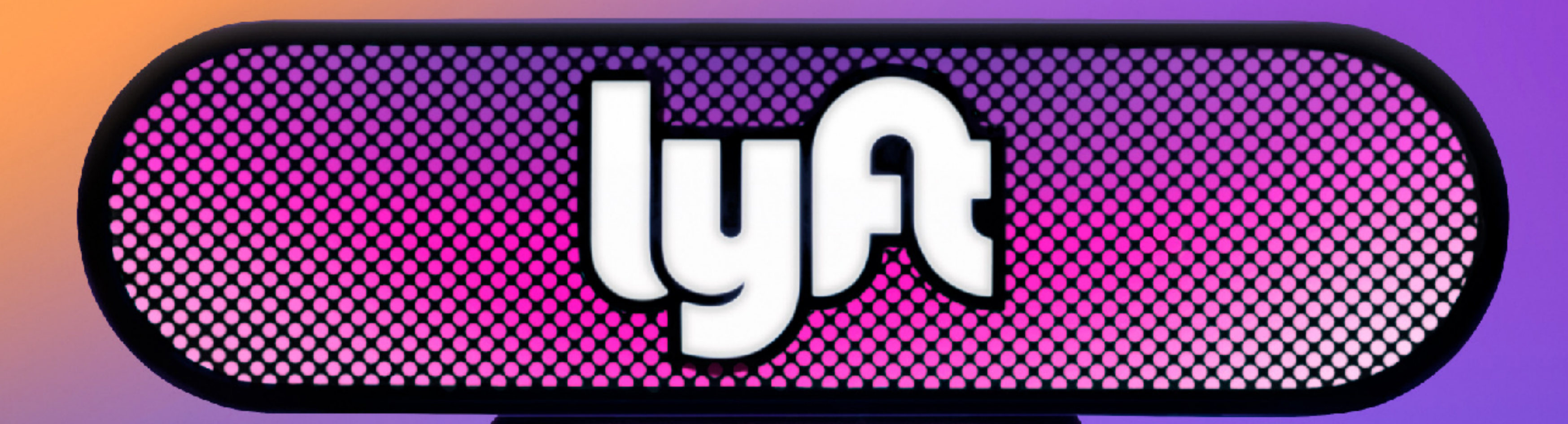

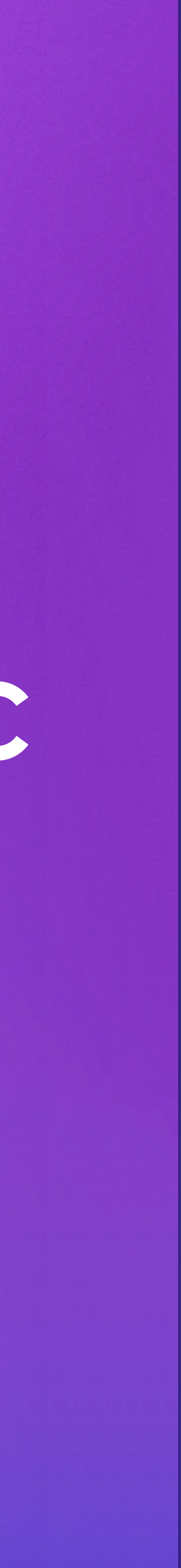

#### HI!

Christopher Burnett - Lead Core Libraries Formerly Twitter, VSCO **@twoism** 

Chris Roche - Core Libraries **Formerly VSCO @rodaine** 

### **CORE LIBRARIES**

A little about us…

- HTTP & gRPC Frameworks
- Tooling for Go, Python, and PHP
- Rolling out gRPC within Lyft

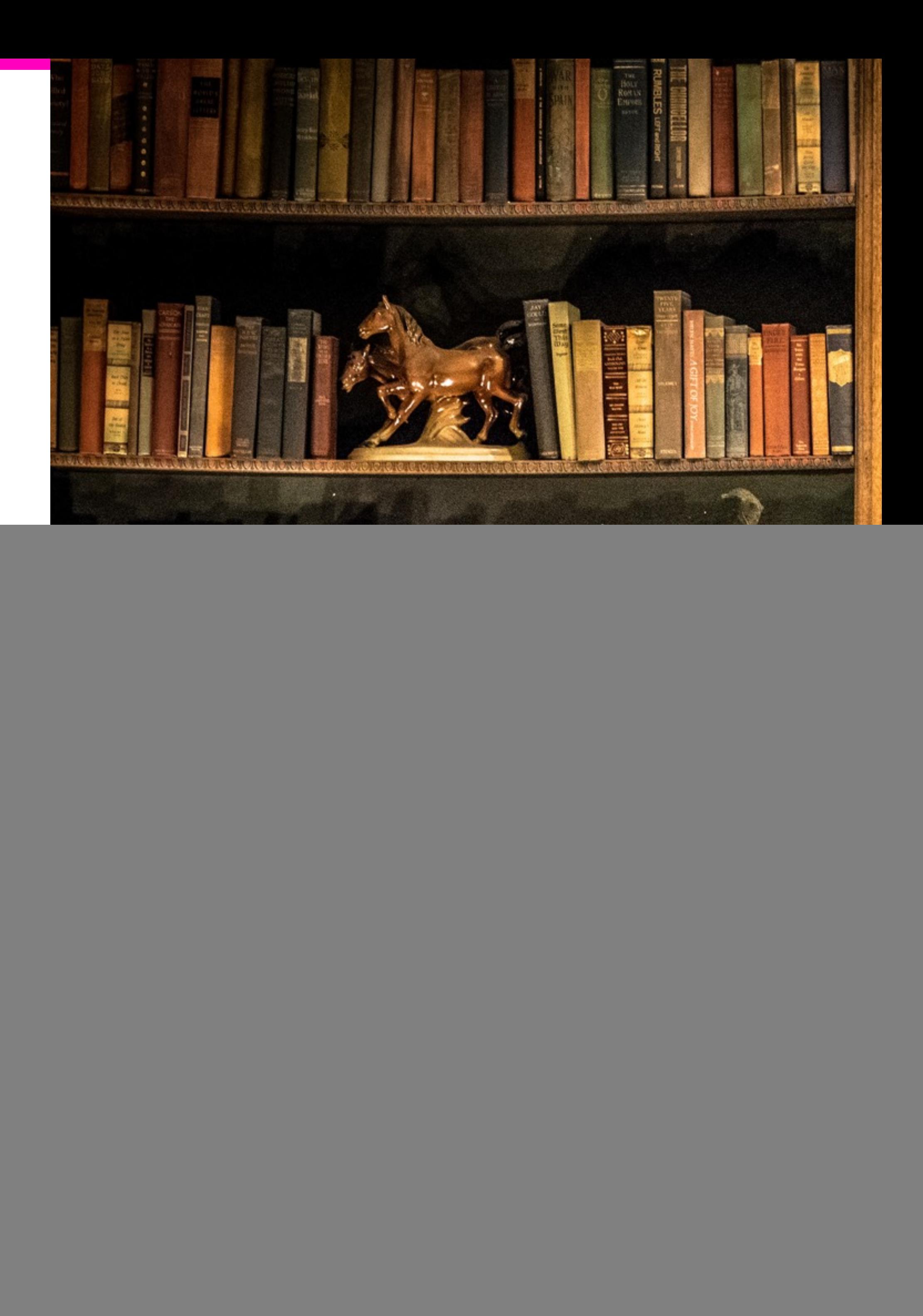

#### AGENDA

- Why choose RPC in the first place?
- Working with legacy systems
- Disrupting workflows, nicely :)
- What we've built

![](_page_3_Picture_5.jpeg)

### EVERY TEN YEARS...

A furious bout of language and protocol design takes place and a new latest programming model.

- A Note On Distributed Computing, Waldo 1994

### distributed computing paradigm is announced that is compliant with the

#### LOOK FAMILIAR?

- **CORBA**
- Thrift
- ·SOAP
- WDDX
- ·JSON-RPC

#### • XML-RPC

- Avro
- · HyperMedia
- · REST
- MessagePack

![](_page_6_Picture_0.jpeg)

![](_page_6_Picture_1.jpeg)

### A LITTLE HISTORY

Like any good story we begin with a PHP monolith...

- Active decomp efforts
- 100s of Python Microservices
	- Flask HTTP/REST

And to keep things interesting...

· gRPC Core and Compositional Services

![](_page_7_Picture_10.jpeg)

### DEFINING A CORE SERVICE

- Organizational Primitives
	- User, Rides, Vehicles
- · Zero (Service) Dependencies
	- Databases, caches, etc
- Highly Performant

![](_page_9_Picture_0.jpeg)

![](_page_9_Picture_1.jpeg)

# **LET'S TALK ABOUT REST**

![](_page_10_Picture_1.jpeg)

![](_page_11_Picture_0.jpeg)

![](_page_11_Picture_1.jpeg)

![](_page_11_Picture_2.jpeg)

![](_page_12_Picture_0.jpeg)

![](_page_12_Picture_1.jpeg)

### REST/JSON: S2S COMMUNICATION

POST /api/updateUser HTTP/1.0 Content-Type: application/json

```
"id": 18446744073709551615,
"username": "chris"
```
### **ALRIGHT, LET'S PAINT THAT SHED…**

**PUT /api/users HTTP/1.0 Content-Type: application/json** 

```
{
 "id": 18446744073709551615,
 "username": "chris"
}
```
### PUTTING ON ANOTHER COAT...

PUT /api/users/18446744073709551615 HTTP/1.0 Content-Type: application/json

"username": "chris"

### FINISHING TOUCHES...

PUT /api/v1/users/18446744073709551615 HTTP/1.0 Content-Type: application/json

"username": "chris"

![](_page_16_Picture_3.jpeg)

# **IDLs are pretty great :)**

![](_page_17_Picture_1.jpeg)

### **IDLS ARE PRETTY GREAT**

- Single Source of Truth
	- Primitive definitions
- Code Generation
	-
- · Extensibility
	- Plugins for everything else

![](_page_18_Picture_7.jpeg)

#### -APIs, Clients, Servers, Data Models, Docs, Observability

### **IDL SERVICE DEFINITION**

**package** lyft.service.users.v1

**service Users** { rpc Update(**UpdateRequest**) **UpdateResponse**; }

**message UpdateRequest** {  $uint64$  id = 1; string name  $= 2;$ }

# **What about existing services?**

![](_page_20_Picture_1.jpeg)

### **IDL SERVICE DEFINITION — HTTP**

**package** lyft.service.users.v1

**service** Users { option (http.http\_server\_options).isHttpServer = **true**;

 rpc Update(**UpdateRequest**) returns **UpdateResponse** { // Override `path` for legacy URL support option (http.http\_options).path = "/api/v1/users/:id"; option (http.http\_options).method = "PUT"; }

- 
- 

}

### TYPES ON THE WIRE

- · Simplified API I/O
	- Structs In, Structs Out
- · Safety
	- Big wins for dynamic languages
- Transfer Cost
	- Improved latencies

![](_page_23_Figure_0.jpeg)

# **Types on the wire eliminate an entire class of errors**

![](_page_24_Picture_1.jpeg)

**TypeError: unsupported operand type(s) for -: 'NoneType' and 'float'**

![](_page_25_Picture_1.jpeg)

![](_page_26_Picture_0.jpeg)

![](_page_26_Picture_1.jpeg)

![](_page_26_Picture_2.jpeg)

#### HTTP/2.0

- Full Duplex Streaming
- Binary Transport
- Push
- Header Compression

# **WHAT'S NOT SO GREAT?**

![](_page_28_Picture_1.jpeg)

# **Introducing a new protocol or language can be highly traumatic for teams.**

![](_page_29_Picture_1.jpeg)

# *"How do I cURL this?"*

![](_page_30_Picture_2.jpeg)

### **WHAT CAN MAKE THIS BETTER?**

- · Incremental Adoption
	- -Allow teams to opt-in to the new shiny things
- Familiarity
	- Tooling that feels welcoming
	- -Standardized framework patterns
- Roll Forward
	- Wire format first, then the protocol and frameworks

# **How can we make protocol and infra changes flexible and transparent?**

![](_page_32_Picture_1.jpeg)

![](_page_33_Picture_0.jpeg)

![](_page_33_Picture_1.jpeg)

![](_page_33_Picture_2.jpeg)

#### ENVOY TOPOLOGY

![](_page_34_Figure_1.jpeg)

![](_page_35_Picture_1.jpeg)

![](_page_35_Picture_2.jpeg)

![](_page_36_Picture_0.jpeg)

#### ENVOY: GRPC BRIDGE FILTER

![](_page_37_Figure_1.jpeg)

### ENVOY: JSON PROXY FILTER

![](_page_38_Figure_1.jpeg)

![](_page_38_Picture_2.jpeg)

**With Envoy, services and clients** 

![](_page_39_Picture_2.jpeg)

# **can evolve independently.**

![](_page_40_Picture_0.jpeg)

# \*Next Chris

![](_page_40_Picture_2.jpeg)

# **How can we leverage IDLs beyond the API?**

![](_page_41_Picture_1.jpeg)

### **ODIE: IDLS MEET THE DATASTORE**

![](_page_42_Figure_1.jpeg)

![](_page_42_Picture_2.jpeg)

MongoDB DynamoDB Spanner **BoltDB** 

### **ODIE: MODELS AS PROTOCOL BUFFERS**

(odie.type).object\_id = **true**];

- **message User** { option (odie.mongo).enabled = **true**;
	- string id = 1 [(odie.mongo).primary = **true**,
	- int64 date = 3 [(odie.type).datetime = **true**];

string name =  $2$  [(odie.mongo).name = "username"]; uint32 vers = 4 [(odie.locking).revision = **true**];

}

### **ODIE: MODELS AS PROTOCOL BUFFERS**

type UserModel struct { Id bson.ObjectId bson:"\_id" Name string bson:"username" Date time. Time Vers uint32

func (pb \*User) ToModel() \*UserModel func (m \*UserModel) ToProto() \*User

#### **ODIE: TYPE-SAFE REPOSITORIES**

**type UserRepo interface** { Events() \*Events

### Get(ctx context.Context, id bson.ObjectId) \*GetBuilder

- 
- 

Put(ctx context.Context, m \*UserModel) \*PutBuilder Delete(ctx context.Context) \*DeleteBuilder Update(ctx context.Context) \*UpdateBuilder Query(ctx context.Context) \*QueryBuilder

}

### ODIE: THE PLATONIC IDEAL

- Zero/Empty value ≅ Nil value
	- False is semantically the same as null
- Fields are not polymorphic - All attributes are singularly typed
- Models are rigidly typed - Legacy data is already mappable

![](_page_46_Picture_5.jpeg)

![](_page_47_Figure_0.jpeg)

- · true and false ... and nil
	- Allow proto2 syntax models
- Covariant polymorphic repeated discriminator maps
	- Enough said.
- Need to decomp from existing **PHP Doctrine models** 
	- Move source of truth without breaking legacy code.

# **"How do you change the wheels of a moving train?"**

![](_page_48_Picture_1.jpeg)

![](_page_49_Figure_1.jpeg)

#### MOVE THE SOURCE OF TRUTH

![](_page_50_Figure_1.jpeg)

![](_page_50_Picture_2.jpeg)

![](_page_50_Picture_3.jpeg)

# **Reduce trauma with transitional tooling**

![](_page_51_Picture_1.jpeg)

#### **PYTHON ENVOY-GRPC CLIENTS**

// Envoy-gRPC Client **class UsersClient**(…): **def** get(self, request) **def** multiget(self, request) **def** update(self, request)

#### // Official gRPC client **class UsersServiceClient**(…): **def** get(self, request) **def** multiget(self, request) **def** update(self, request)

![](_page_52_Picture_3.jpeg)

# **Listen to your customers**

![](_page_53_Picture_1.jpeg)

# **"Protobufs are really hard to use"**

![](_page_54_Picture_1.jpeg)

#### **OFFICIAL PYTHON MESSAGES**

**User** = \_reflection.GeneratedProtocolMessageType('User', (\_message.Message,), dict( DESCRIPTOR = \_USER, \_\_module\_\_ = 'pb.lyft.user\_pb2' )) \_sym\_db.RegisterMessage(**User**)

![](_page_55_Picture_55.jpeg)

Press  $\hat{\ }$ . to choose the selected (or first) suggestion and insert a dot afterwards  $\geq \pi$ 

![](_page_55_Picture_5.jpeg)

#### **PYTHON MESSAGE PROXIES**

**class UserProxy**(object): **def** \_\_init\_\_(self, base\_pb): self.\_base = base\_pb

> @id.setter **def** id(self, value):  $self.$  base.id = value

![](_page_56_Picture_85.jpeg)

![](_page_56_Picture_8.jpeg)

 @property **def** id(self): **return** self.\_base.id

#### FURTHER CODE GENERATION

- Go/PHP Envoy-aware clients
- PB over HTTP clients/server
- Observability interceptors
- Ergonomics helpers
- Response caching
- $\cdot$  CLI

# That's an awful lot of codegen...

![](_page_58_Picture_1.jpeg)

#### **PROTOC-GEN-STAR (PG\*)**

**Code generation framework**

- AST of Lyft primitives
- Simplifies code generation
- Highly testable

![](_page_59_Figure_5.jpeg)

#### PG\*: WALK THE AST

type Visitor interface { VisitPackage(Package) (v Visitor, err error) VisitFile(File) (v Visitor, err error) VisitMessage(Message) (v Visitor, err error) VisitEnum(Enum) (v Visitor, err error) VisitEnumValue(EnumValue) (v Visitor, err error) VisitField(Field) (v Visitor, err error) VisitOneOf(OneOf) (v Visitor, err error) VisitService(Service) (v Visitor, err error) VisitMethod(Method) (v Visitor, err error)

# **How far can we take this?**

![](_page_61_Picture_2.jpeg)

#### **SERVICE GENERATION**

**Srv Framework**

![](_page_62_Picture_6.jpeg)

**App-Level Config**

![](_page_62_Figure_1.jpeg)

![](_page_62_Picture_43.jpeg)

### FUTURE TOOLS

#### **Linting & Static Analysis**

- **Enforce best practices**
- Protect production code
- $\bullet$  Core Libraries  $\neq$  IDL Police

#### **Mocks & Test Fixtures**

- Scenarios of valid state
- Reduce reliance on integration tests
- · Developer confidence

#### **gRPC on Mobile**

- Reduced payload size
- Leverage streaming APIs
- · Global consistency

# The incremental march continues...

![](_page_64_Picture_1.jpeg)

# **Having an ideal is good**

![](_page_65_Picture_2.jpeg)

# **Awareness of reality is essential**

![](_page_66_Picture_2.jpeg)

#### THANKS!

Christopher Burnett - Lead Core Libraries **@twoism** 

**Chris Roche - Core Libraries @rodaine** 

AV